# *ARM*

# *ASSEMBLY PROGRAMMING*

*1. part*

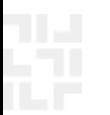

## *Intro LAB: Assembly programing*

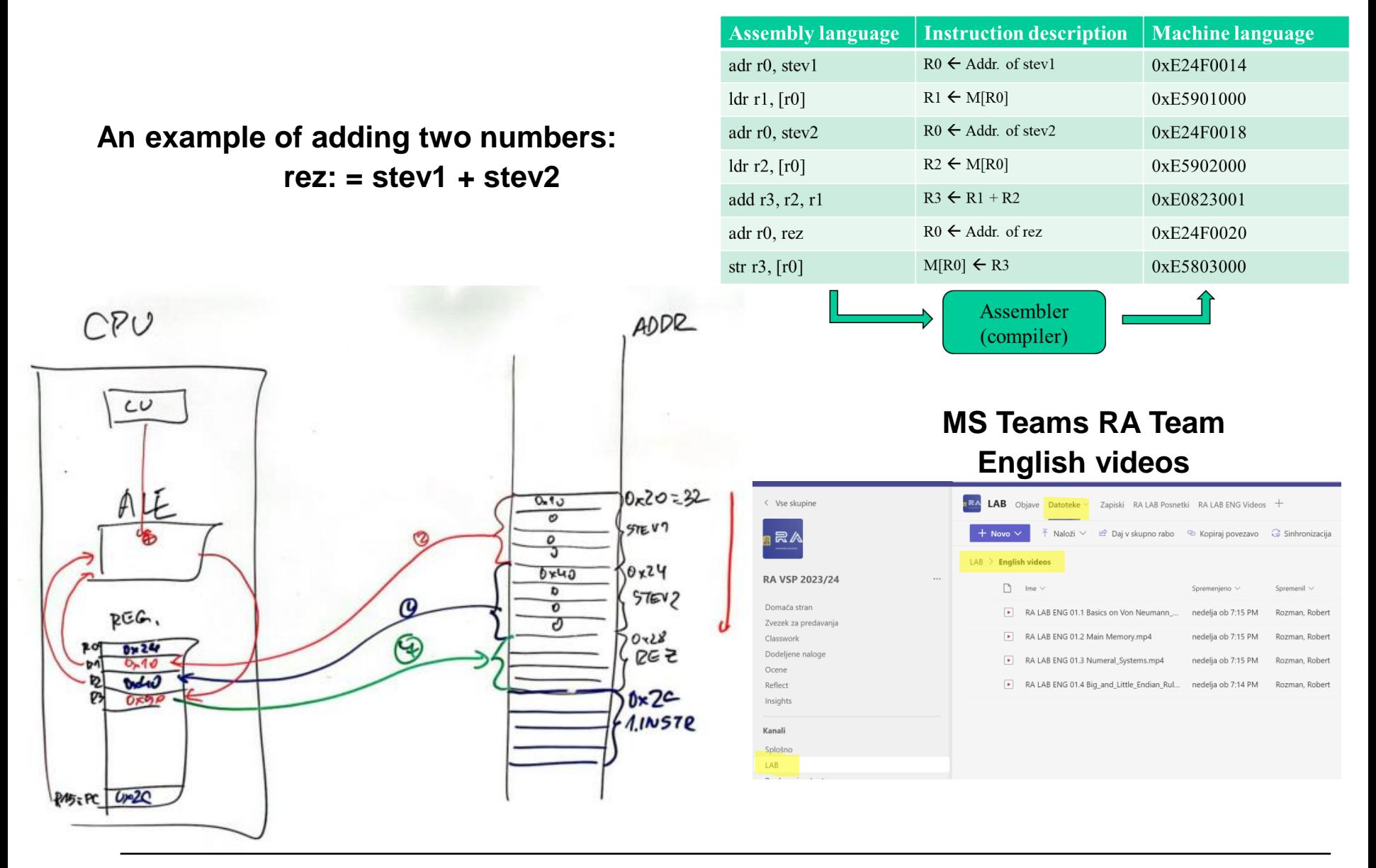

### *Intro LAB: Assembly programing*

**Case: Sum of two numbers in Python: rez := stev1 + stev2**

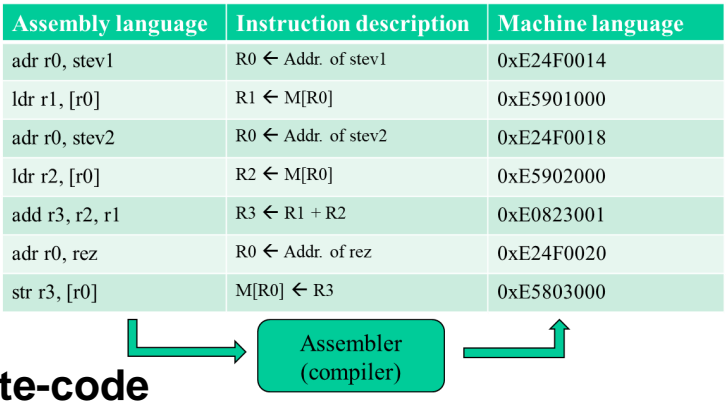

#### **Example of Python code partially compiled to byte-**

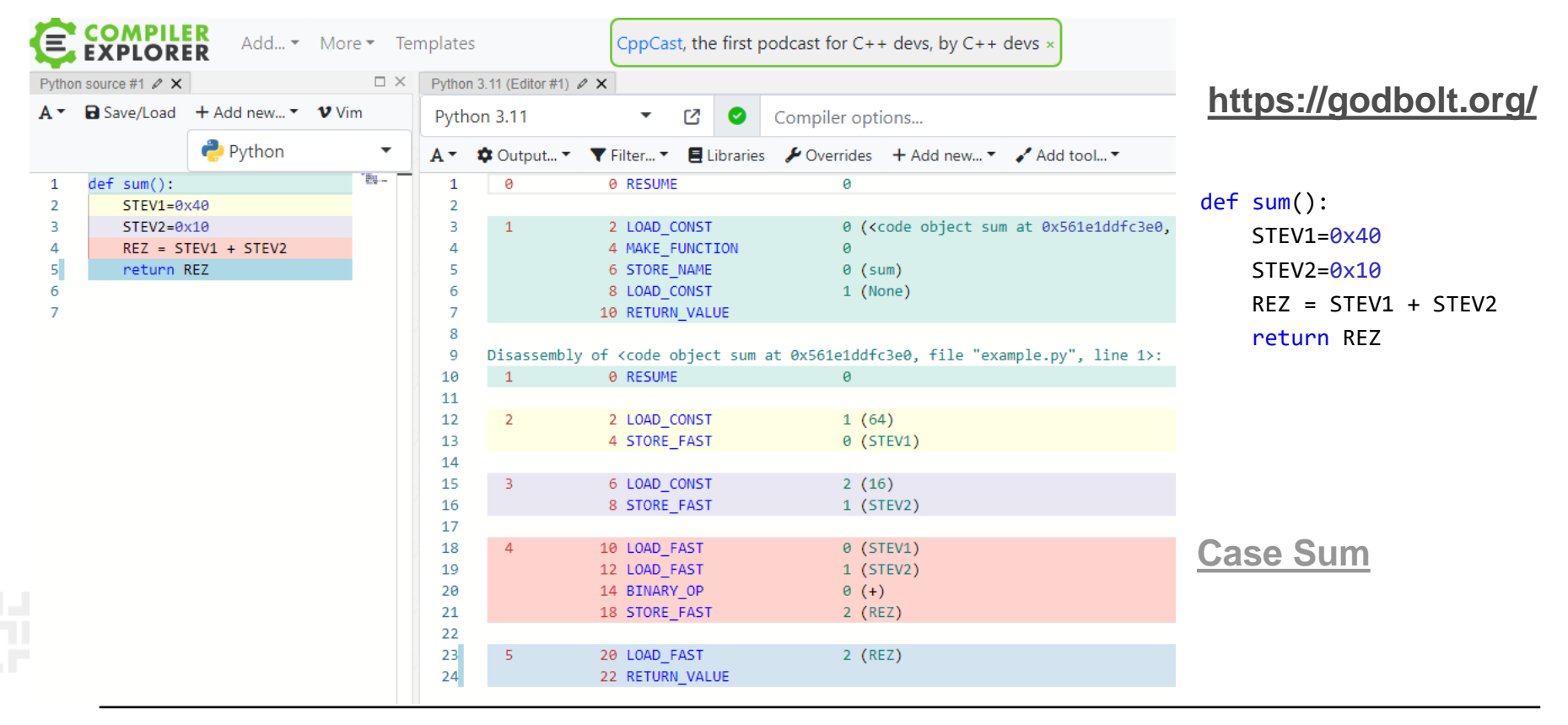

### *Intro LAB: Assembly programing*

**Case: Sum of two numbers in C: rez := stev1 + stev2**

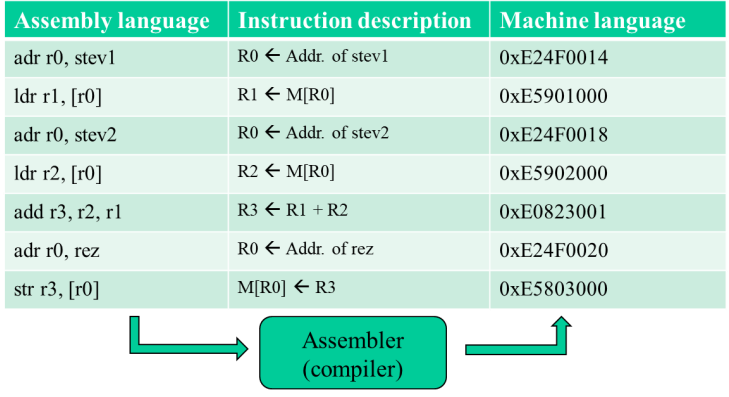

#### **Example of C-code compiled to ARM Assembler**

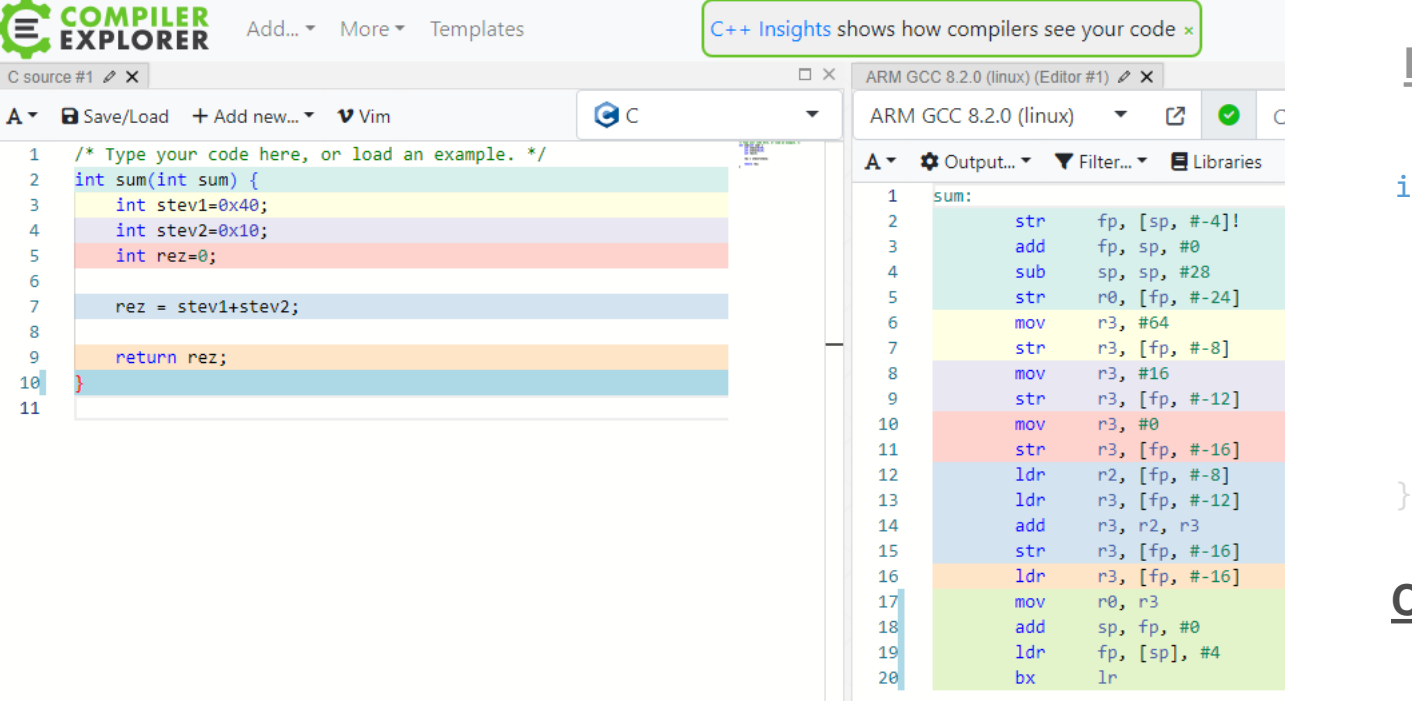

#### **<https://godbolt.org/>**

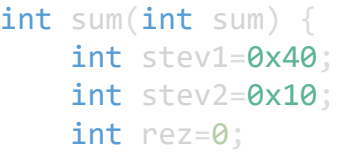

 $rez = stev1 + stev2$ ;

return rez;

#### **[Case](https://godbolt.org/#g:!((g:!((g:!((h:codeEditor,i:(filename:) Sum**

## *ARM (Advanced RISC Machine) = RISC?*

### **32-bit ISA (Instruction Set Architecture) :**

- **+ load/store architecture**
- **+ pipeline**
- **+ reduced instruction set, all instructions are 32-bit**
- **+ orthogonal registers – all 32-bit**

- **- many addressing modes**
- **- many instruction formats**
- **- some instructions take multiple clock cycles to execute (eg.** *load/store multiple***) – but they make programmes shorter**
- **- additional 16-bit instruction set "Thumb" – shorter programmes**
- **- conditional instruction execution – execute only if condition is true**

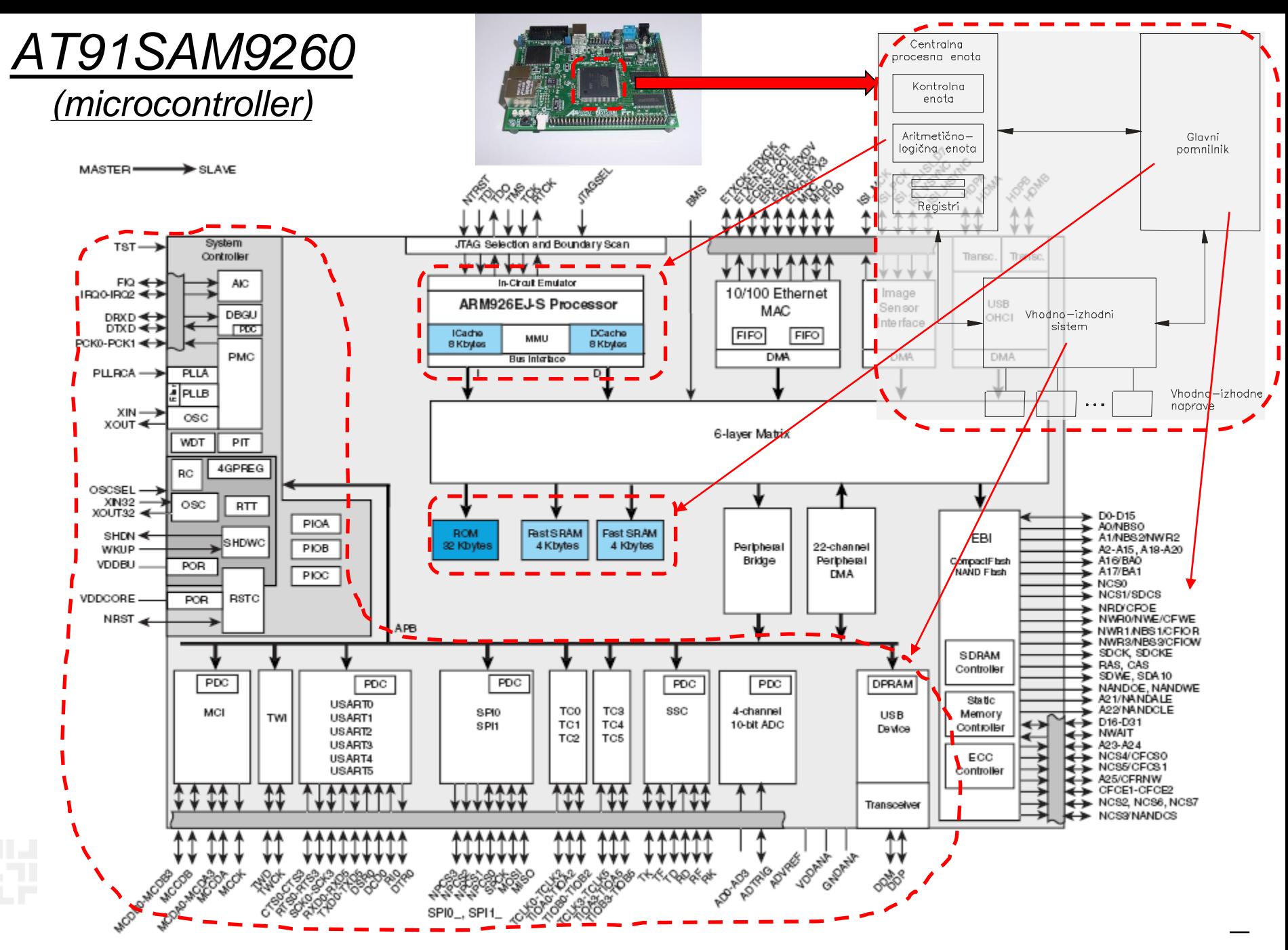

*RAB – Računalniška arhitektura 6*

### *AT91SAM9260*

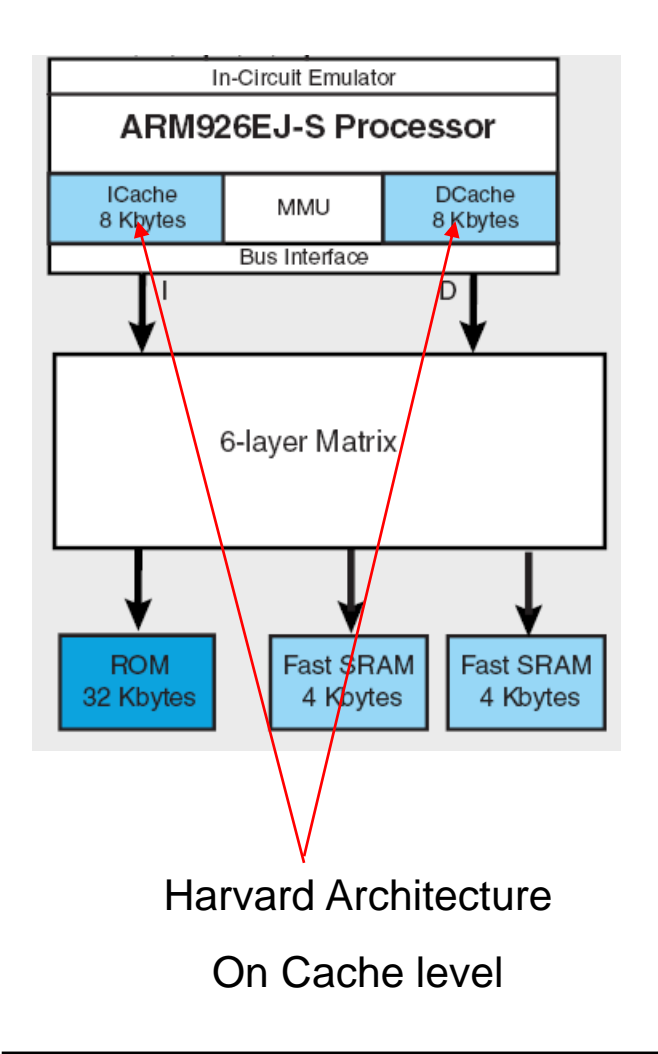

#### Memory map

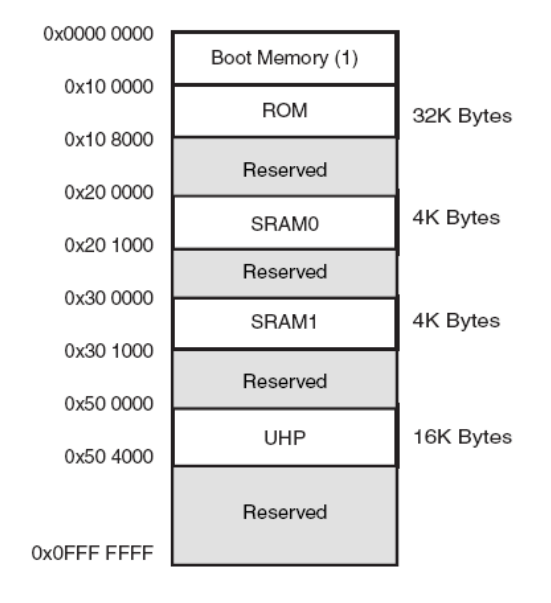

#### **Internal Memory Mapping**

Princeton architeture Main memory

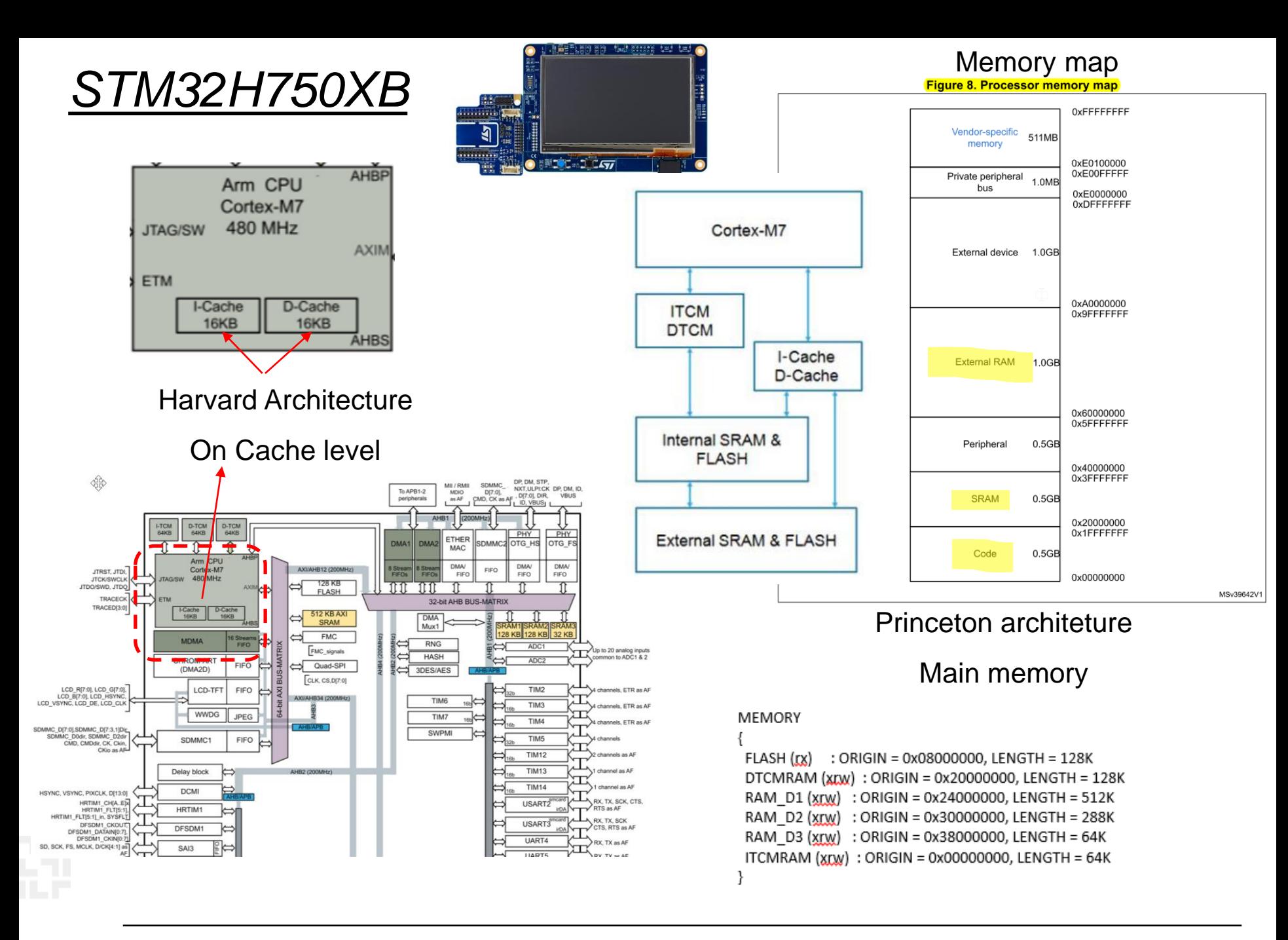

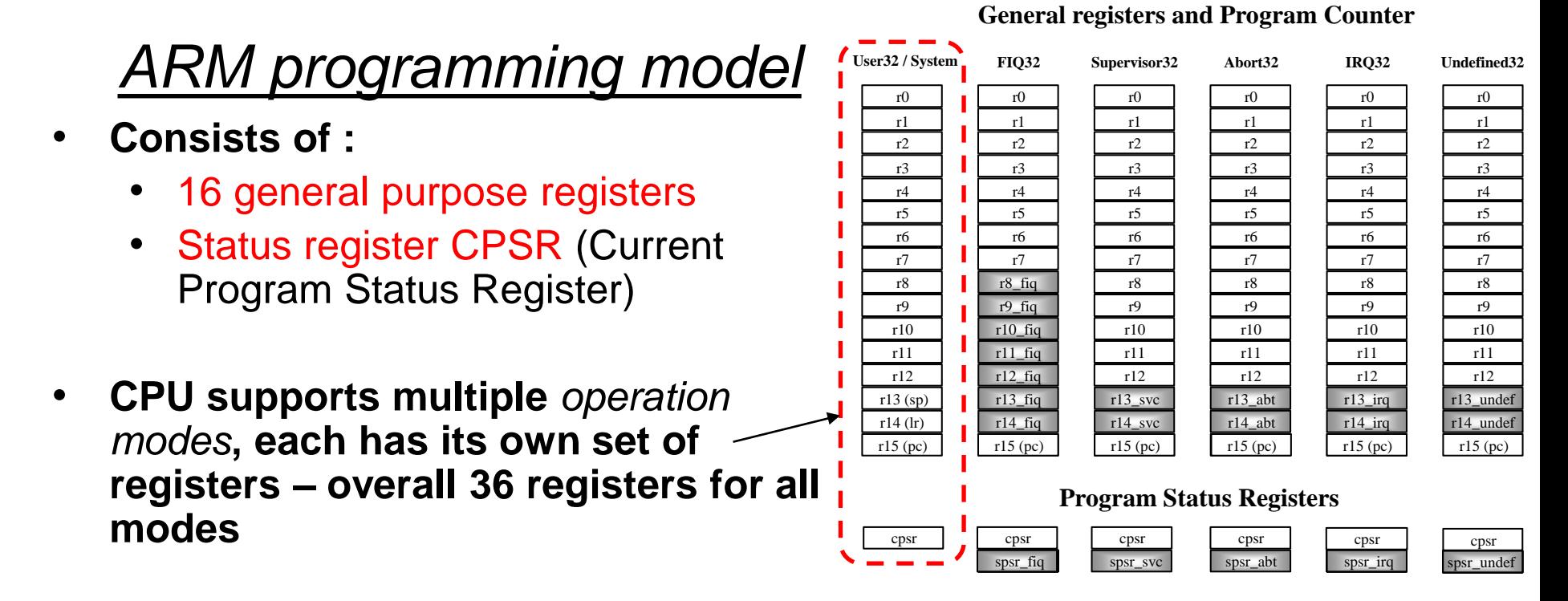

- **Only few are visible in certain processor's operation mode**
- **Operation modes can be divided into two groups:**
	- Privileged (Read/Write access to CPSR)
	- Non-Privileged or User Mode (Read access to CPSR)

## *Programming model – user mode*

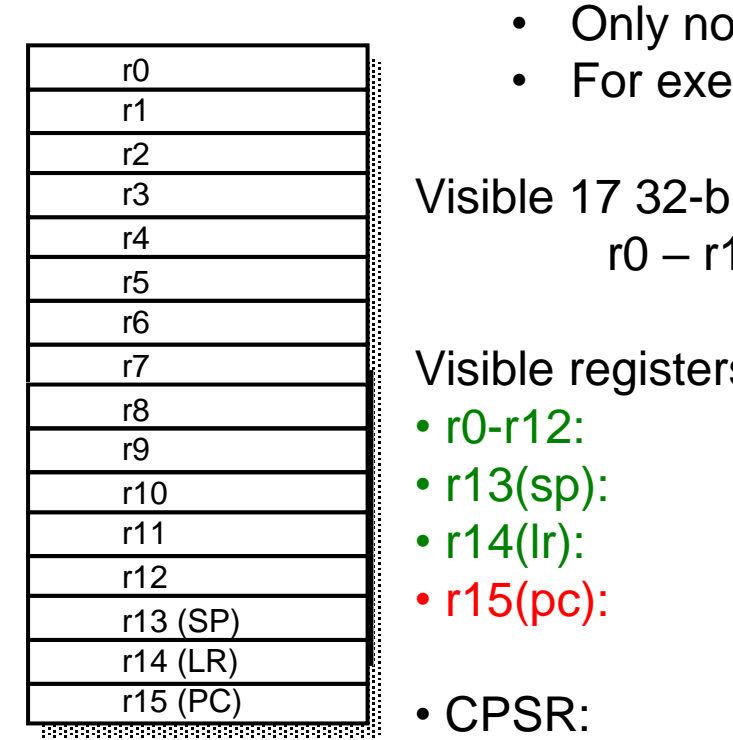

*User mode*:

- n-privileged mode
- ecution of user programmes

it registers: 15 and CPSR

Visible registers:

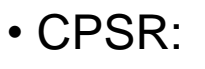

general purpose (orthogonal) registers **Stack Pointer Link Register Program Counter** 

status register *(Current Program Status Register)*

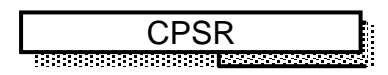

#### More details later…

### *Status register – CPSR*

*CPSR - Current Program Status Register*

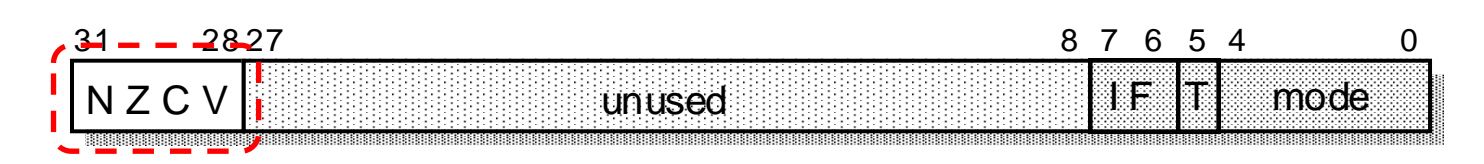

- $\bullet$  flags (N,Z,V,C)
- interrupt mask bits (I, F)
- bit T determines instruction set:

T=0 : ARM architecture, 32-bit ARM instruction set

T=1: Thumb architecture, 16-bit Thumb instruction set

• lowest 5 bits determine processor mode

• in user mode only read access to CPSR; instructions are allowed only to change state of flags.

#### **Flags can be changed according to result of ALU operation:**

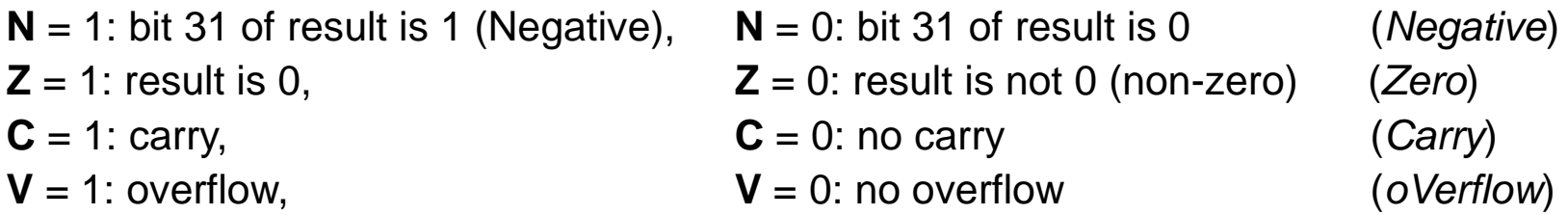

## *Assembly programming*

#### • **Assembly language:**

- Instructions (mnemonics),
- **registers**
- addresses
- constants
- **You don't have to:**
	- Know machine instructions and their composition
	- Calculate with addresses

#### **Assembly language compiler (***assembler***) :**

- Compiles symbolic names (mnemonics) for instructions into coresponding machine instructions,
- Calculates addresses for symbolic labels and
- Creates memory image of whole program (data and code)
- **Program in machine language is not transferable:**
	- Executes only on same processor and system
- **Assembler (***assembly language***) is "low-level" programming language**

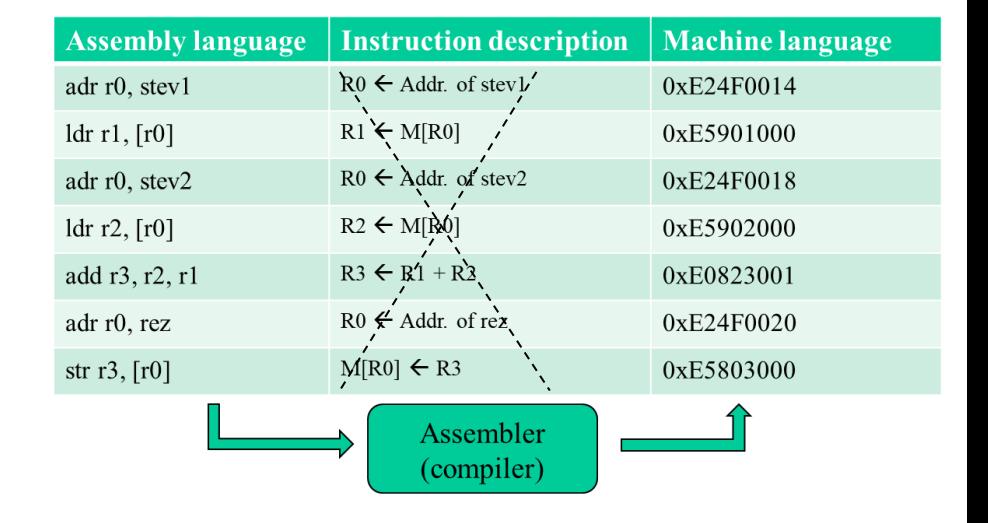

### *Assembly programming*

### **ARMv4T Partial Instruction Set Summary**

#### • **List of instructions**

• On Moodle platform

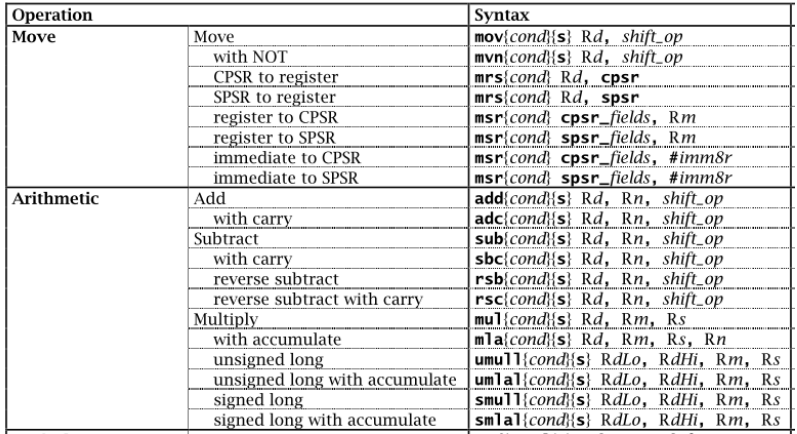

• **Hand-written sheet of A4 – example of table notes**

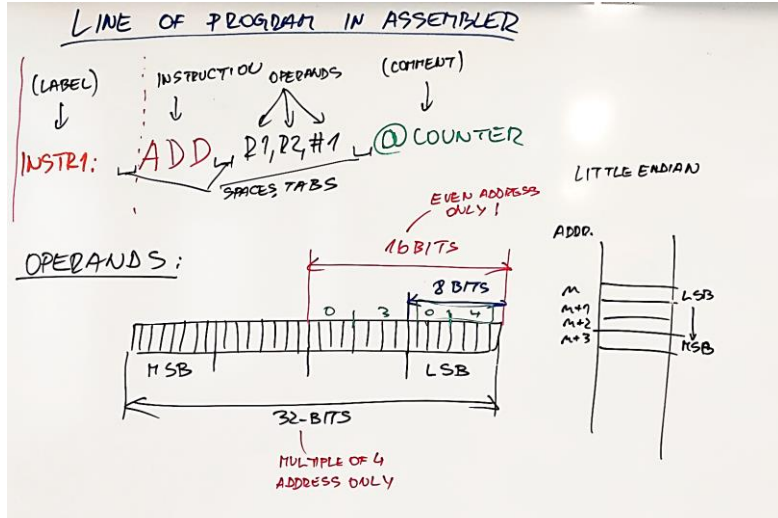

### *Instructions*

• **All instructions are 32-bit**

add r3, r2, r1  $\implies$  0xE0823001=0b1110...0001

• **Results are 32 bits (except multiplication)**

 $R1 + R2 \longrightarrow R3$ 

• **Arithmetic-Logic instructions have 3 operands**

add r3,r3,#1

• **Load/store architecture (computing model)**

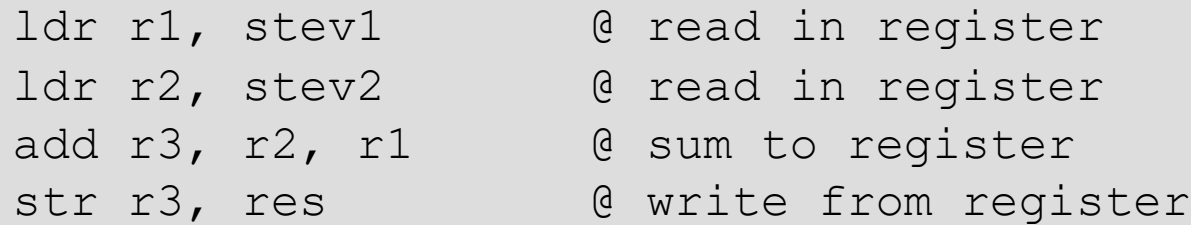

## *Assembly programming*

- **Each line usually represents one instruction in machine language**
- **Line consists of 4 columns:**

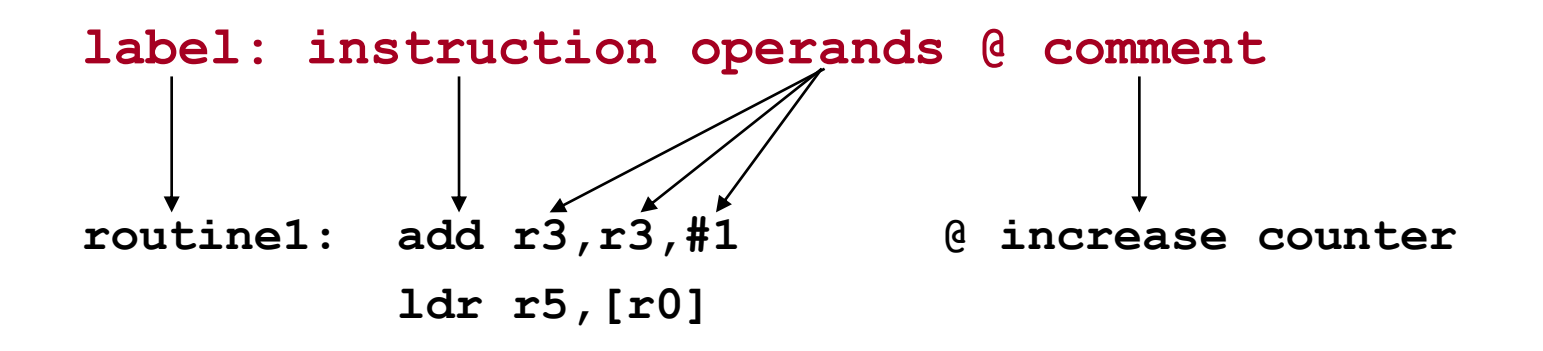

• **Columns are separated by tabulators, spacings are also allowed**

### *Operands*

- **can be of 8, 16, 32-bit in length, signed or unsigned in memory**
- **obligatory alignment (16 or 32 bit instructions and variables)**
	- 16-bit operands on even addresses
	- 32-bit operands on multiple of 4 addresses
- **CPU executes operations in 32 bits (operands are expanded)**

 $0 \times FF$   $0 \times 000000$   $FF$ 

• Rule for longer operands :"Little Endian"

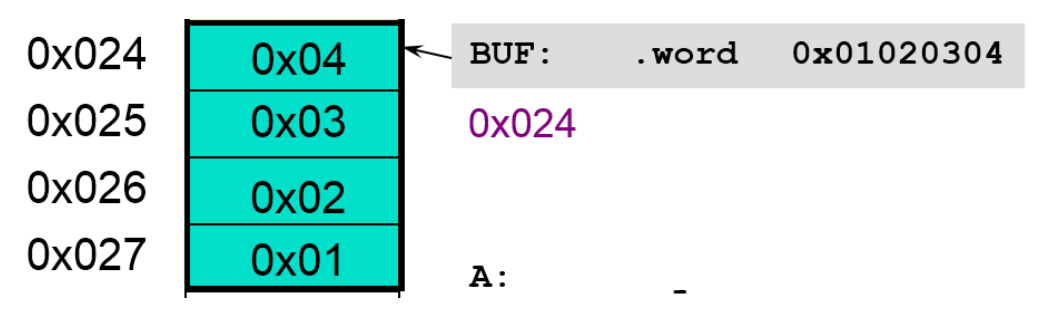

## *Labels*

Labels are meant as a symbolic name of**:**

- Memory locations or
- Program lines

Labesl are commonly used in two cases;

**naming memory locations - "variables"** 

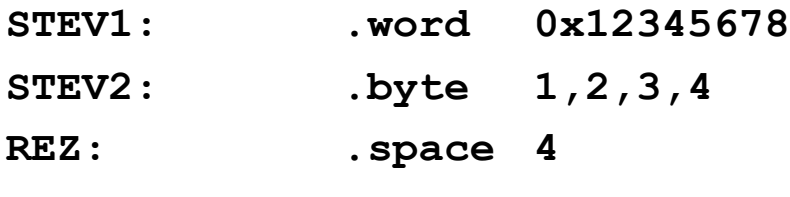

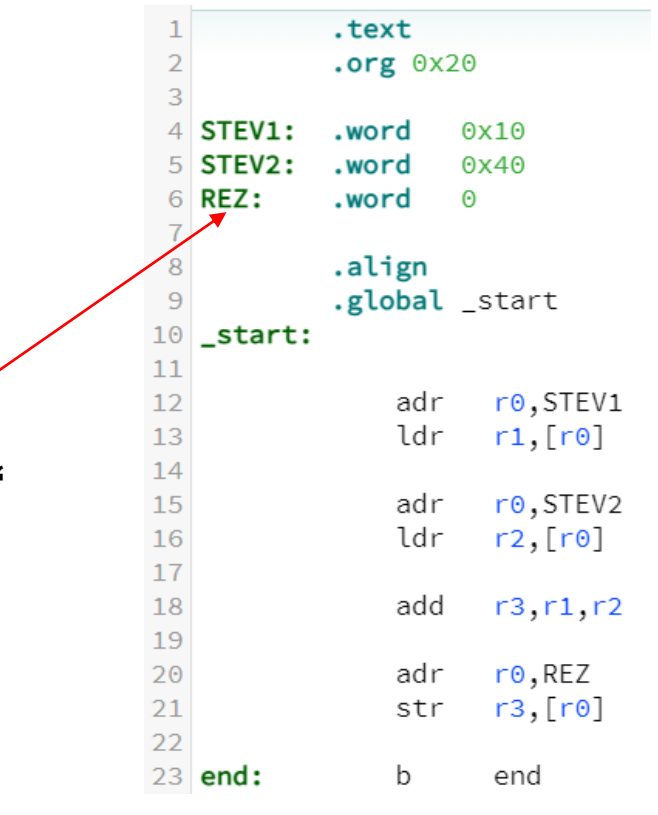

• Naming of **program lines** that are **branch (jump) targets**

**mov r4,#10 LOOP: subs r4, r4, #1 ... bne LOOP**

### *Pseudo instructions and directives – instructions for assembler (compiler)*

### **Pseudo-instructions:**

- CPU doesn't know them, they are for assembler
- Are translated by compiler to real instructions

Example: adr r0, stev1 compiler replaces with e.g. sub r0, pc, #2c (ALU instruction that puts real address into r0)

### **Directives (denoted by a dot in front of them) are used for:**

- memory segments (starting point)
- memory address for compilation
- content alignment (16/32bits)
- memory reservation for "variables"
- memory Initialization for "variables"
- end of compilation

### **Both are not present in final memory image !**

*RAB – Računalniška arhitektura 18*

**.org .align .space .(h)word, .byte,… .end**

**.text .data**

### *Memory segments*

### **Directives for definition of memory segments are:**

**.data .text**

**With those we can determine segments in memory with data and instructions.** 

**In our case, we will use the same segment for data and instructions and use only**

**.text**

**and start address 0x20** 

**.org 0x20**

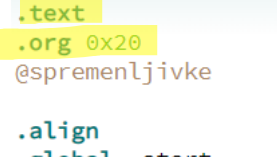

.global \_start \_start: **@program** 

end: b end

## *Memory reservation for "variables"*

We have to reserve coresponding space for "variables".

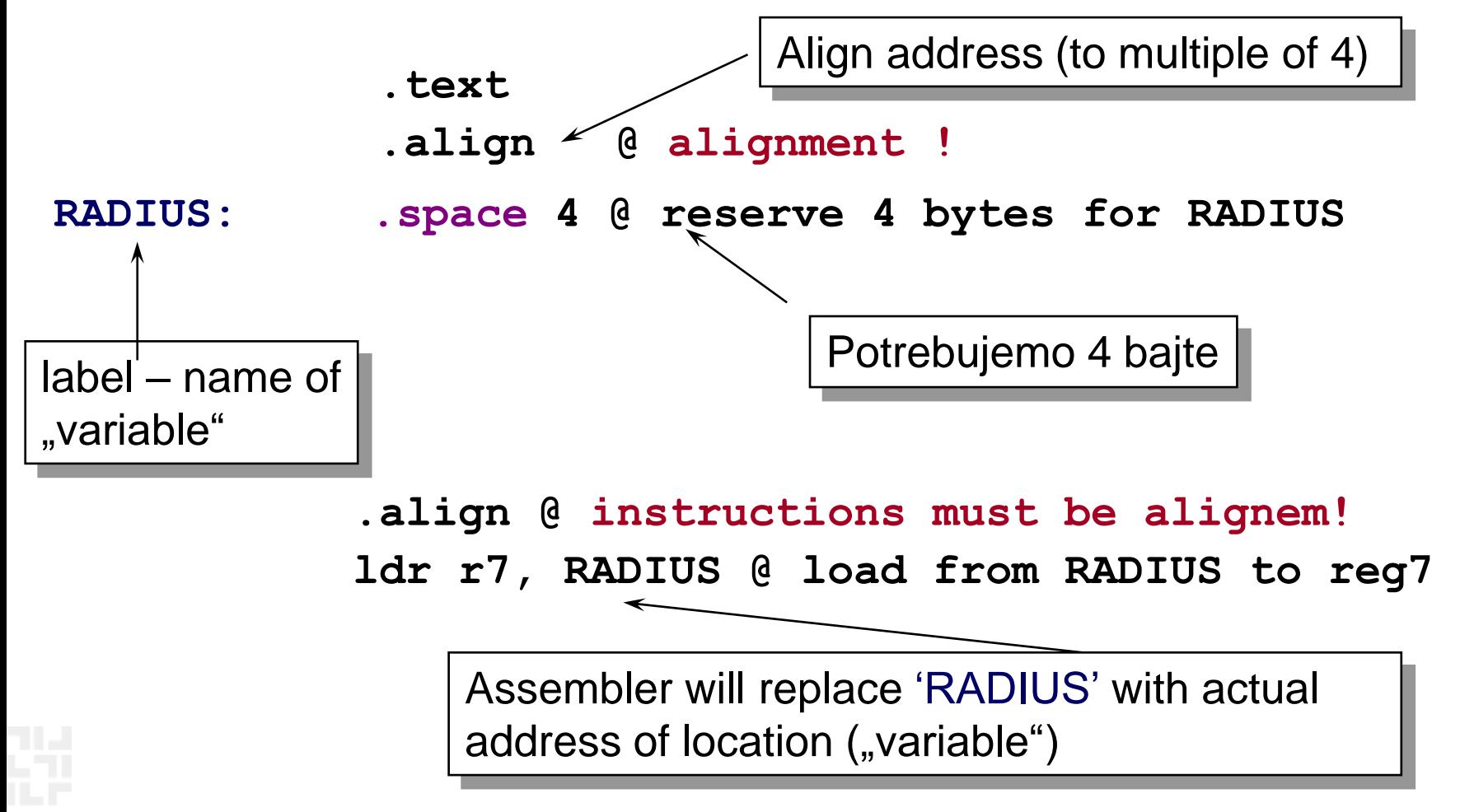

## *Reservation of segment in memory*

Labels allow better memory management:

– we give names (labels) to memory segments and don't use addresses (clarity of program)

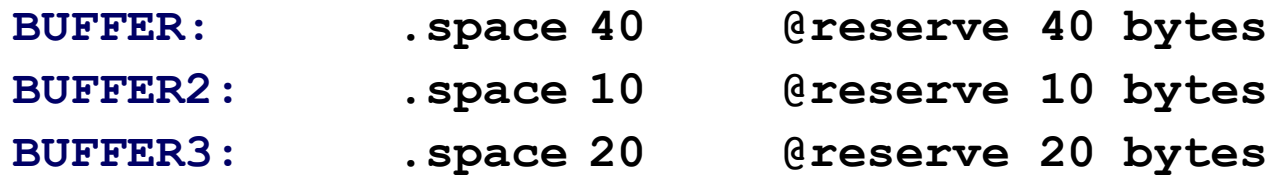

*;alignment? If you're accessing bytes-no problem, otherwise alignment has to be obeyed (.align)*

- **label BUFFER coresponds to address of the first byte in a row of 40B.**
- **label BUFFER2 coresponds to address of the first byte in a row of 10B. It's value is 40 more than BUFFER**
- **label BUFFER3 coresponds to address of the first byte in a row of 20B. It's value is 10 more than BUFFER2**

## *Reservation with the initialization of values*

Commonly we want to initalize values.

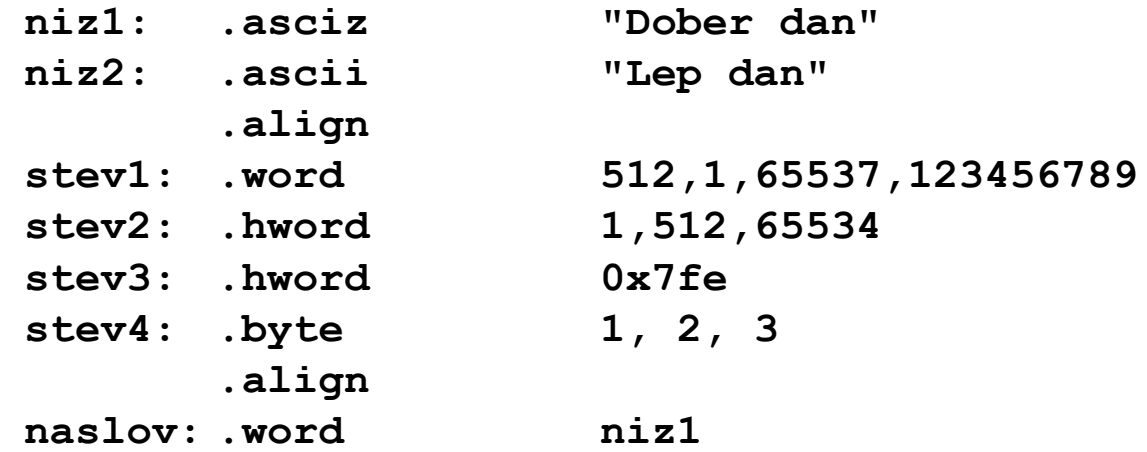

- **"variables", can be later changed (labels only represent addresses)**
- **We can declare global labels (visible in all files of the project), eg.:**

**.global str1, str2**

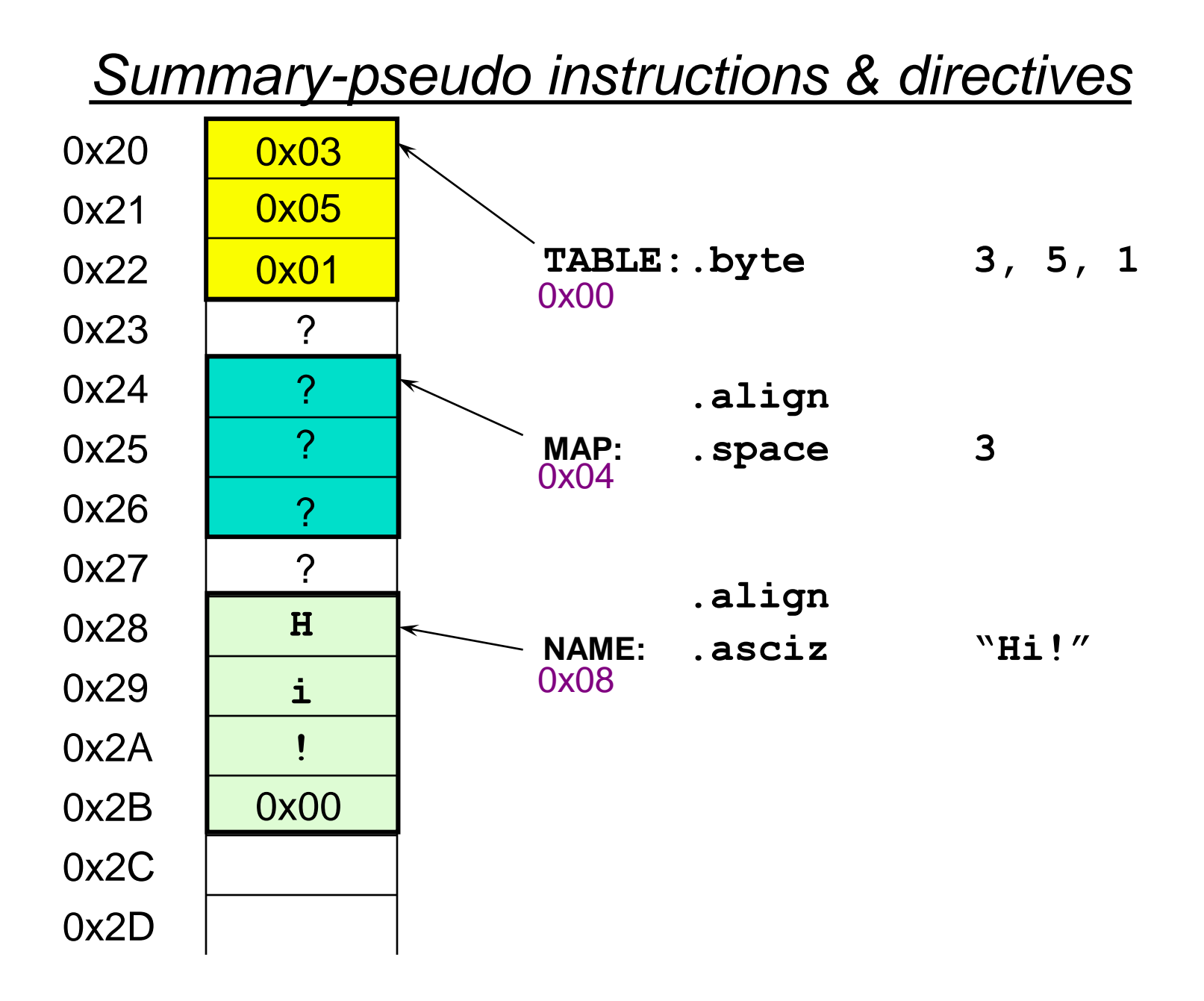

## *Summary – compilation of (pseudo) instructions*

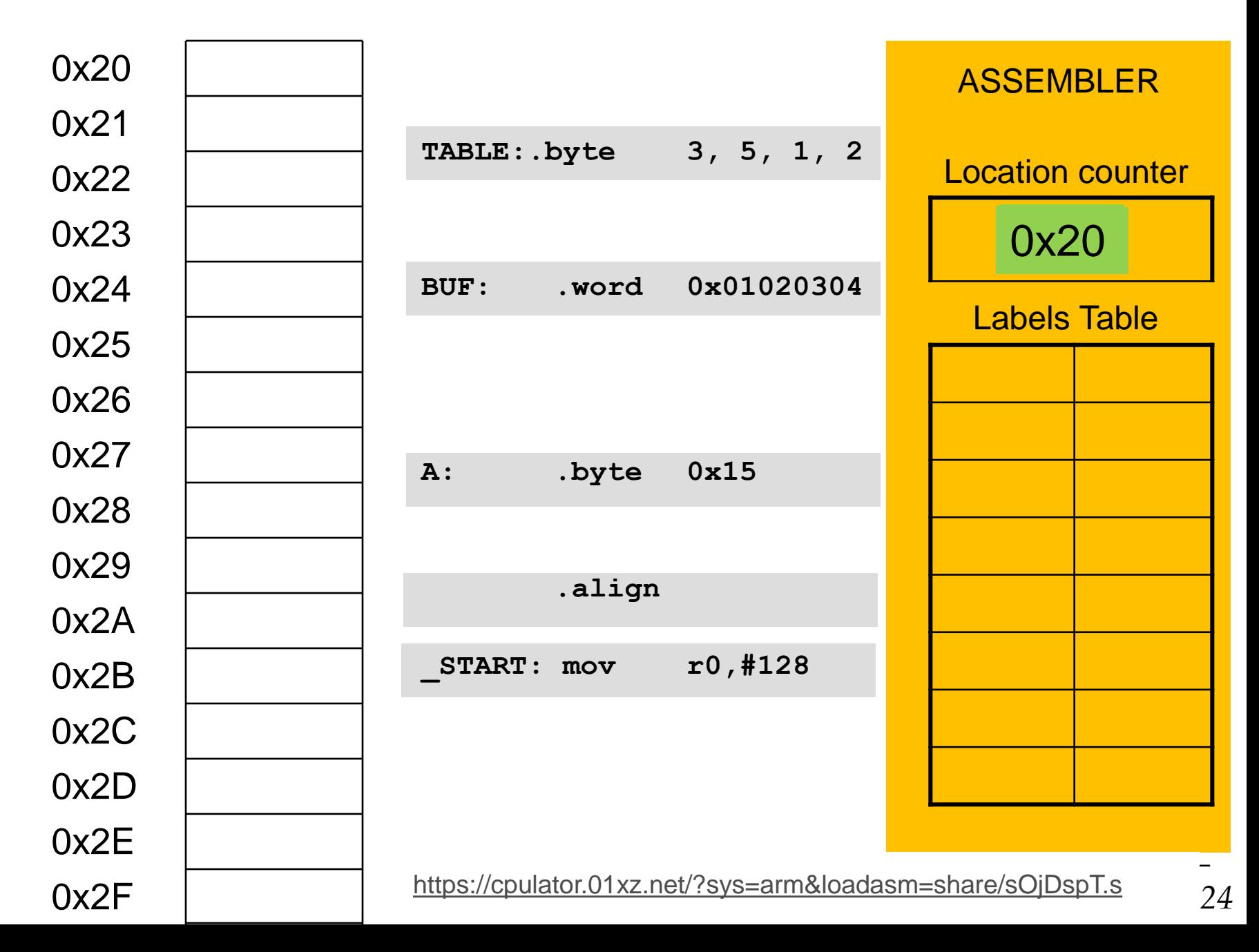